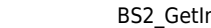

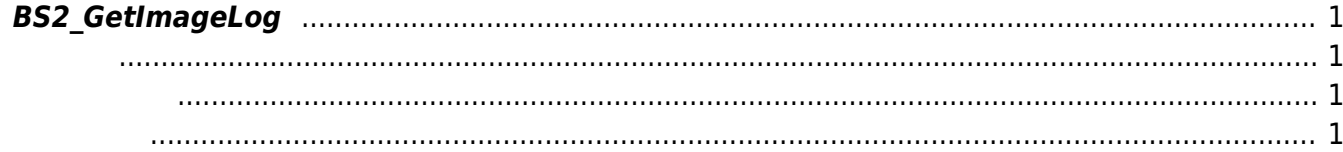

## <span id="page-1-4"></span><span id="page-1-0"></span>**BS2\_GetImageLog**

 $[+ 2.5.0]$ 

<span id="page-1-1"></span>#include "BS\_API.h"

int BS2 GetImageLog(void\* context, uint32 t deviceId, uint32 t eventId, uint8  $t**$  imageObj, uint32  $t*$  imageSize);

- <span id="page-1-2"></span>• [In] *context* : Context
- $\bullet$  [In]  $deviceId$  :
- $\bullet$  [In] *eventId* :
- $\bullet$  [Out] *imageObj* :
- $\bullet$  [Out] *imageSize* :

메모리를 반환해야 합니다.

imageObj [BS2\\_ReleaseObject](https://kb.supremainc.com/kbtest/doku.php?id=ko:bs2_releaseobject)

## BS\_SDK\_SUCCESS

<span id="page-1-3"></span> $C++$ 

```
int getImageLog(void* context, BS2 DEVICE ID id, BS2 EVENT ID eventID,
uint8_t* imageBuf, uint32_t& imageSize)
{
    if (!imageBuf)
         return BS_SDK_ERROR_NULL_POINTER;
    uint8_t* imageObj = NULL;
   uint32 t size();
   int sdkResult = BS2 GetImageLog(context, id, eventID, &imageObj, &size);
   if (BS SDK SUCCESS == sdkResult)
     {
        memcpy(imageBuf, imageObj, size);
```

```
imageSize = size; if (imageObj)
        BS2 ReleaseObject(imageObj);
 }
```

```
 return sdkResult;
```
C#

}

```
void getImageLog(IntPtr sdkContext, UInt32 deviceID, bool isMasterDevice)
{
     BS2SimpleDeviceInfo deviceInfo;
    int structSize = Marshal.SizeOf(typeof(BS2Event));
     UInt16 imageLogEventCode =
(UInt16)BS2EventCodeEnum.DEVICE_TCP_CONNECTED;
     BS2EventConfig eventConfig = Util.AllocateStructure<BS2EventConfig>();
    eventConfig.numImageEventFilter = 1;
     eventConfig.imageEventFilter[].mainEventCode = (byte)(imageLogEventCode
>> 8) ;
    eventConfig.inaaeEventFilter[] \nvert.scheduleID =
(UInt32)BS2ScheduleIDEnum.ALWAYS;
     Console.WriteLine("Trying to get the device[{0}] information.",
deviceID);
    BS2ErrorCode result = (BS2ErrorCode)API.BS2 GetDeviceInfo(sdkContext,
deviceID, out deviceInfo);
     if (result != BS2ErrorCode.BS_SDK_SUCCESS)
\overline{\phantom{a}} Console.WriteLine("Can't get device information(errorCode : {0}).",
result);
         return;
 }
     Console.WriteLine("Trying to activate image log.");
     result = (BS2ErrorCode)API.BS2_SetEventConfig(sdkContext, deviceID, ref
eventConfig);
     if (result != BS2ErrorCode.BS_SDK_SUCCESS)
     {
         Console.WriteLine("Got error({0}).", result);
         return;
     }
     Console.WriteLine("Trying to clear log for quick test.");
    result = (BS2ErrorCode)API.BS2 ClearLog(sdkContext, deviceID);
     if (result != BS2ErrorCode.BS_SDK_SUCCESS)
     {
         Console.WriteLine("Got error({0}).", result);
         return;
     }
```

```
 Console.WriteLine("Trying to disconnect device[{0}] for quick test.",
deviceID);
    result = (BS2ErrorCode)API.BS2 DisconnectDevice(sdkContext, deviceID);
     if (result != BS2ErrorCode.BS_SDK_SUCCESS)
     {
         Console.WriteLine("Got error({0}).", result);
         return;
     }
    Thread.Sleep(500); //waiting for socket close
    Console.WriteLine("Trying to connect device[{0}].", deviceID);
     IntPtr ptrIPAddr = Marshal.StringToHGlobalAnsi(new
IPAddress(BitConverter.GetBytes(deviceInfo.ipv4Address)).ToString());
     //result = (BS2ErrorCode)API.BS2_ConnectDeviceViaIP(sdkContext, new
IPAddress(BitConverter.GetBytes(deviceInfo.ipv4Address)).ToString(),
deviceInfo.port, out deviceID);
    result = (BS2ErrorCode)API.BS2 ConnectDeviceViaIP(sdkContext, ptrIPAddr,
deviceInfo.port, out deviceID);
   Marshal.FreeHGlobal(ptrIPAddr);
    if (result != BS2ErrorCode.BS_SDK_SUCCESS)
     {
         Console.WriteLine("Got error({0}).", result);
         return;
     }
     IntPtr outEventLogObjs = IntPtr.Zero;
    UInt32 outNumEventLogs = ;
    if (outNumEventLogs > )
    \mathcal{L} IntPtr curEventLogObjs = outEventLogObjs;
        for (int idx =; idx < outNumEventLogs; idx++)
 {
             BS2Event eventLog =
(BS2Event)Marshal.PtrToStructure(curEventLogObjs, typeof(BS2Event));
             //if (Convert.ToBoolean(eventLog.image))
             bool hasImage = Convert.ToBoolean(eventLog.image &
(byte)BS2EventImageBitPos.BS2_IMAGEFIELD_POS_IMAGE);
             if (hasImage)
\{ Console.WriteLine("Trying to get image log[{0}].",
eventLog.id);
                IntPtr imageObj = IntPtr.Zero;UInt32 imageSize = : result = (BS2ErrorCode)API.BS2_GetImageLog(sdkContext,
deviceID, eventLog.id, out imageObj, out imageSize);
                if (result != BS2ErrorCode.BS SDK SUCCESS)
 {
```

```
 Console.WriteLine("Got error({0}).", result);
\{x_i\}_{i=1}^n , where \{x_i\}_{i=1}^n else
 {
                          int written = ;
                           FileStream file = new
FileStream(String.Format("{0}.jpg", eventLog.id), FileMode.Create,
FileAccess.Write);
                           Console.WriteLine("Trying to save image log[{0}].",
eventLog.id);
                           WriteFile(file.Handle, imageObj, (int)imageSize, out
written, IntPtr.Zero);
                           file.Close();
                           if (written != imageSize)
\{ and \{ Console.WriteLine("Got error({0}).", result);
denotes the control of the state of the state of the state of the state of the state of the state of the state
                          else
                          {
                                Console.WriteLine("Successfully saved the image
log[{0}].", eventLog.id);
                                Process.Start(file.Name);
denotes the control of the second property of the second property of the second property of the second property of \mathbb{R}^nand the state of the state of the state of the state of the state of the state of the state of the state of the
                     break;
 }
                curEventLogObjs = (IntPtr)((long)curEventLogObjs + structSize);
 }
           API.BS2_ReleaseObject(outEventLogObjs);
      }
     eventConfig.numImageEventFilter =;
      Console.WriteLine("Trying to deactivate image log.");
      result = (BS2ErrorCode)API.BS2_SetEventConfig(sdkContext, deviceID, ref
eventConfig);
      if (result != BS2ErrorCode.BS_SDK_SUCCESS)
      {
           Console.WriteLine("Got error({0}).", result);
           return;
      }
}
```
Permanent link: **[https://kb.supremainc.com/kbtest/doku.php?id=ko:bs2\\_getimagelog](https://kb.supremainc.com/kbtest/doku.php?id=ko:bs2_getimagelog)**

Last update: **2021/12/30 13:02**